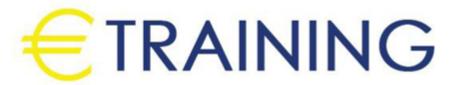

Advanced Creative Strategic IT Leadership - Advanced

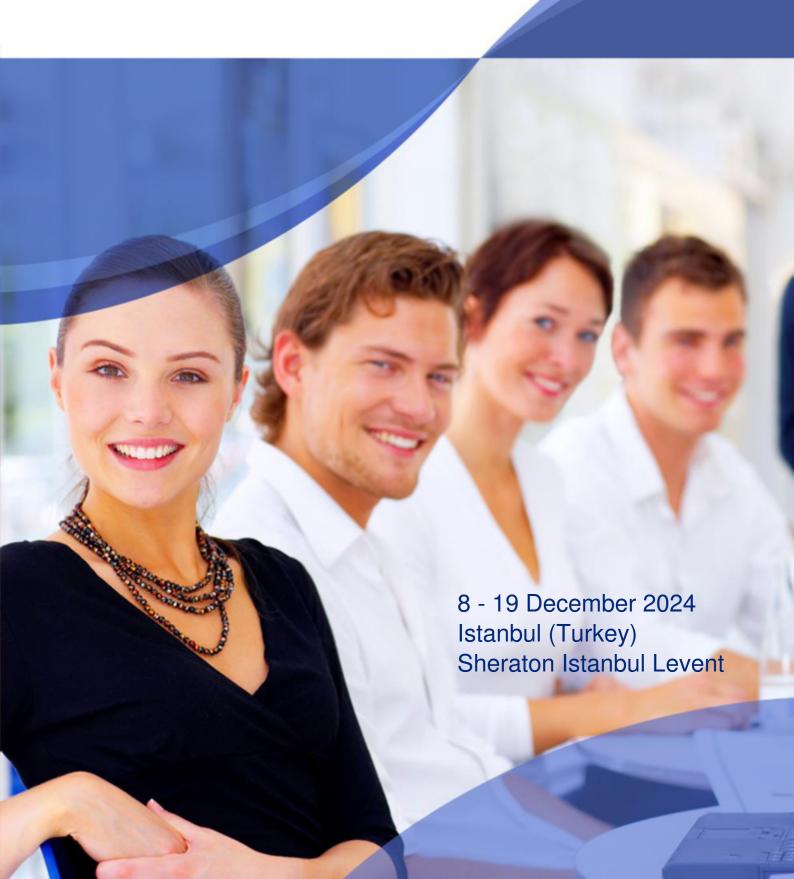

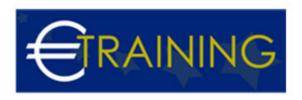

# Advanced Creative Strategic IT Leadership - Advanced

REF: C597 DATE: 8 - 19 December 2024 Venue: Istanbul (Turkey) - Sheraton Istanbul Levent Fee: 8775 Euro

#### Introduction:

This conference is designed to provide IT leaders and professionals with a set of transformational tools and techniques to help them maximize their own and their team screative potential. The starting point for this conference is self-discovery; participants will work on the inside first and then focus outwards onto the world of business

# Conference Objectives:

At the end of this conference the participants will be able to:

- Set out their leadership brand
- Demonstrate innovative methods for harnessing others creative potential
- Articulate a vision using multiple sensory representations
- · Communicate their vision in refreshing and engaging ways
- Identify critical components of a strategically-aligned IT department
- Apply value and performance measurement techniques
- Develop meaningful recruitment and retention policies
- Evaluate technology solutions, vendor selection and outsourcing

# **Targeted Audience:**

- IT Team Leaders
- IT Managers
- IT Professionals from both Technical and Management Backgrounds
- · IT Operations Staff,
- Networks/Systems and IT Projects staff
- Technical Professionals

#### Conference Outlines:

#### Unit 1: Creative Problem-Solving:

- Leadership Reality Assessment
- Leadership VS Management
- Understanding Our Brain Function
- · Myths of Creativity
- The limitations of the rational
- · Divergent approaches to problem-solving
- · Letting go of logic
- Analogous thinking modes
- · Convergent and divergent modes

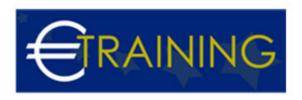

### Unit 2: Overcoming Personal Blockers to Creativity:

- Sigmoid Curve
- · Lifecycle Model
- Continuous Improvement
- Breakthrough step change
- · Self-awareness and the nature of the ego
- Personal goal alignment
- · Adaption and innovation: personal preferences for creating meaning
- Exploring attitudes to risk
- · Left- and right-brain thinking

# Unit 3: Developing Vision Creatively:

- Six thinking hats
- · Using differing thinking styles
- JoHarils window
- The business plan process & creating a vision
- Harnessing the power of the team
- Organizational culture and its influence on innovation
- · Letting go of the ego
- Working with different creative preferences

#### Unit 4: Communicating the Vision Creatively:

- The 7 Step Creative Process
- Models of communication
- Viral visioning
- · Authenticity and trust
- · Creativity tools, techniques & strategy
- Letting go of the vision
- · Leading without directing
- · Possible leadership beliefs

# Unit 5: From Ideas to Action: Creativity and Change:

- Motivation
- · Hierarchy of Needs
- · Overcoming organizational barriers to creativity and change
- Nurturing a learning environment
- Is Money a motivator?
- · Personality Profiling
- Building a creative consensus
- Engaging stakeholders creatively
- Influencing and motivating through change

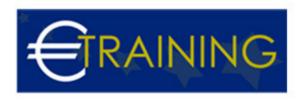

# Unit 6: Leading and Managing the IT Department:

- Understand the challenges of the IT manager
- · How to value IT services
- Communicate IT value to upper management, peers, and end-users.
- Understand the responsibilities of the IT team leader.

# Unit 7: Managing Technology:

- Understand the Strategy for Managing Existing Technology
- Know when to develop and adopt New Technologies
- Be Aware of how to manage assets effectively.

#### Unit 8: Using Influence:

- Understand the different types of influential power.
- Be aware of the various influence strategies
- Select the most effective influence strategy for the situation
- Understanding negotiations, tactics, and techniques.
- Use influence effectively to thrive as an IT manager

# Unit 9: Strategic Decision Making:

- · Apply strategic decision making
- Recognizing strategic decisions and initiatives.
- Apply strategic decision making to vendor selection
- · Understand when to outsource

#### Unit 10: Developing the IT Strategic Plan and Budget:

- Using the mission as an IT driver
- Defining the customer profile
- understanding the partnership model
- · Creating a strategic plan
- Planning and budgeting issues